#### <<AutoCAD 2008

 $<<$ AutoCAD 2008

- 13 ISBN 9787542742452
- 10 ISBN 7542742450

出版时间:2009-4

页数:240

PDF

更多资源请访问:http://www.tushu007.com

## <<AutoCAD 2008

#### AutoCAD Autodesk

AutoCAD 2008

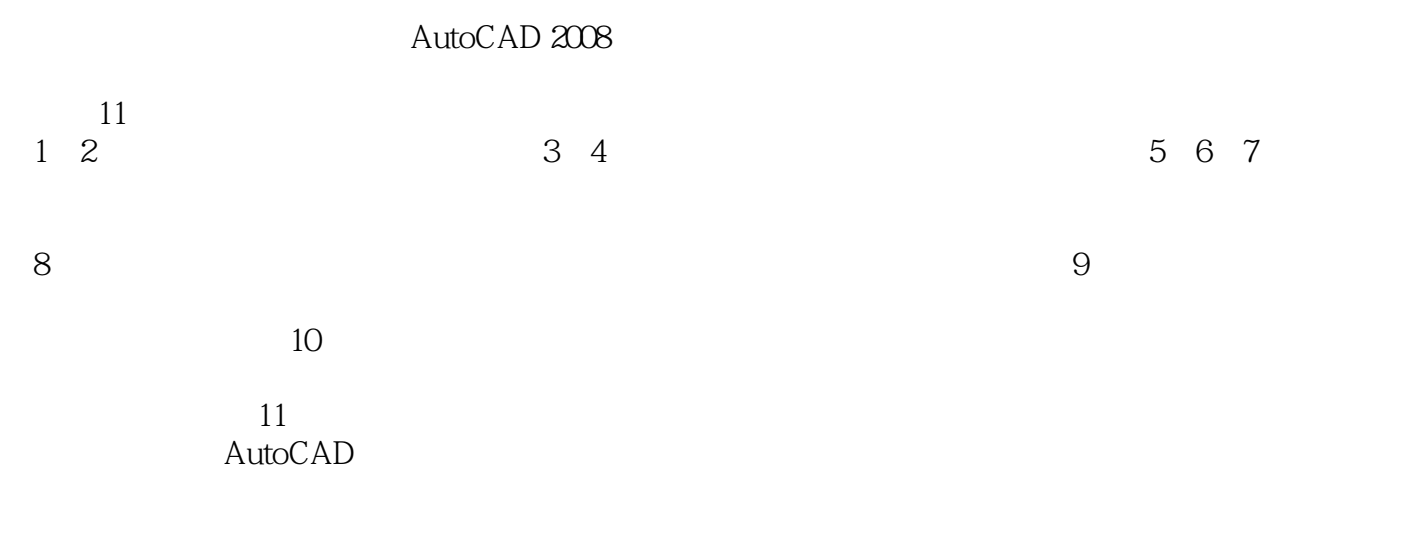

AutoCAD

# <<AutoCAD 2008

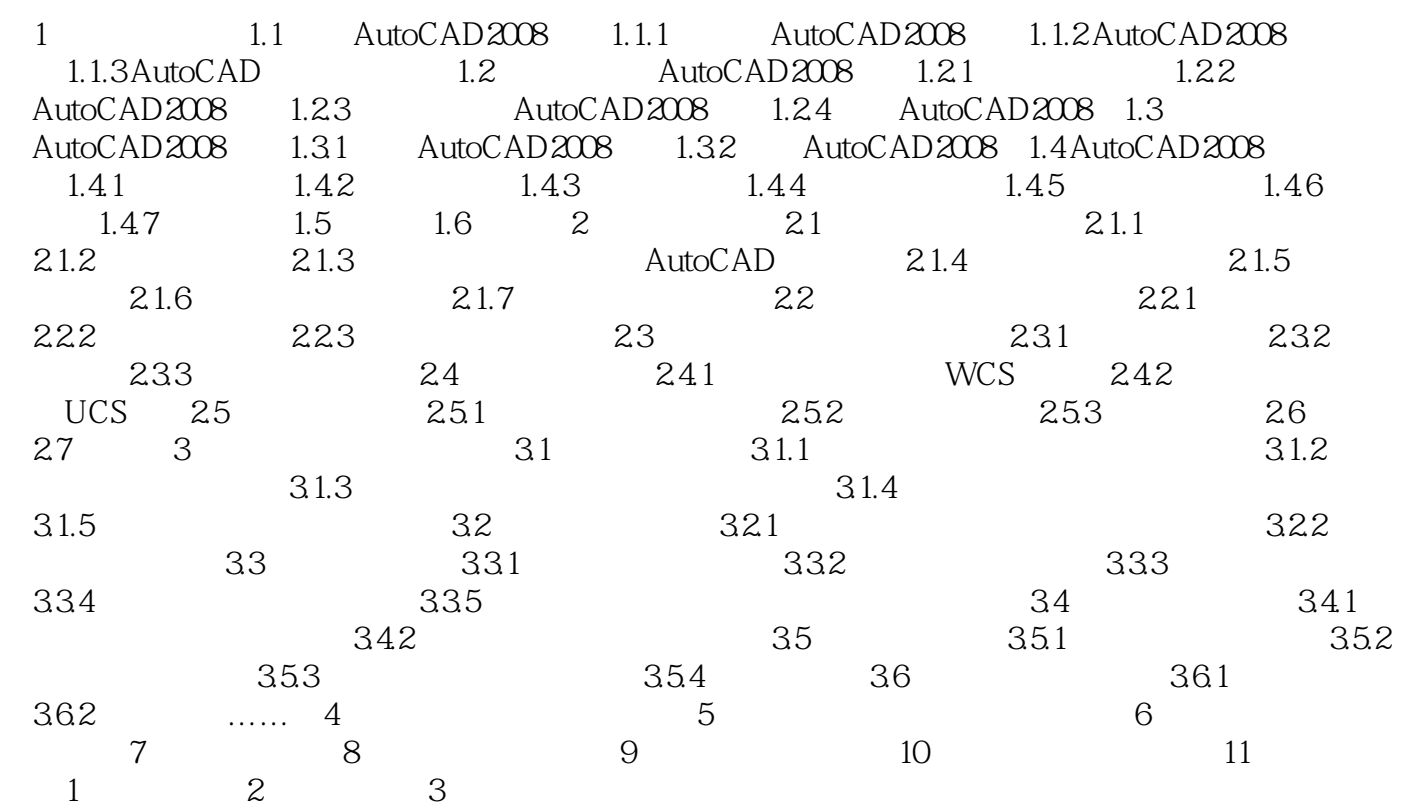

# $<<$ AutoCAD 2008

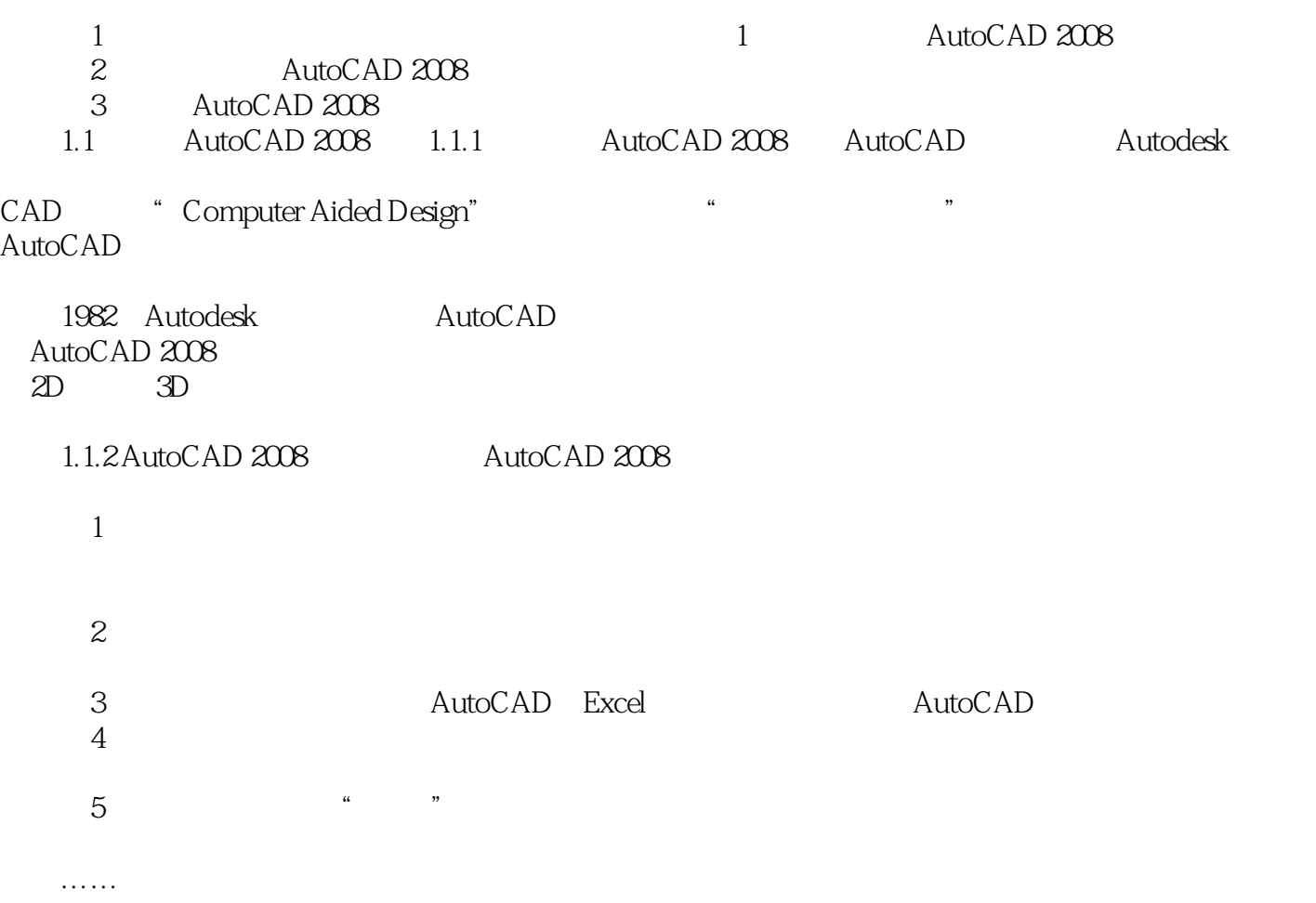

## <<AutoCAD 2008

AutoCAD 2008 AutoCAD 2008

AutoCAD 2008

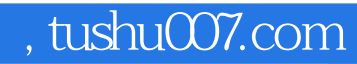

# <<AutoCAD 2008

本站所提供下载的PDF图书仅提供预览和简介,请支持正版图书。

更多资源请访问:http://www.tushu007.com